# **Lawrence Berkeley National Laboratory**

**Recent Work**

**Title** USE OF COMPUTERS IN THE EVALUATION OF THERMODYNAMIC DATA

**Permalink** <https://escholarship.org/uc/item/3db4n3d5>

**Author** Hawkins, Donald T.

**Publication Date** 1966-07-01

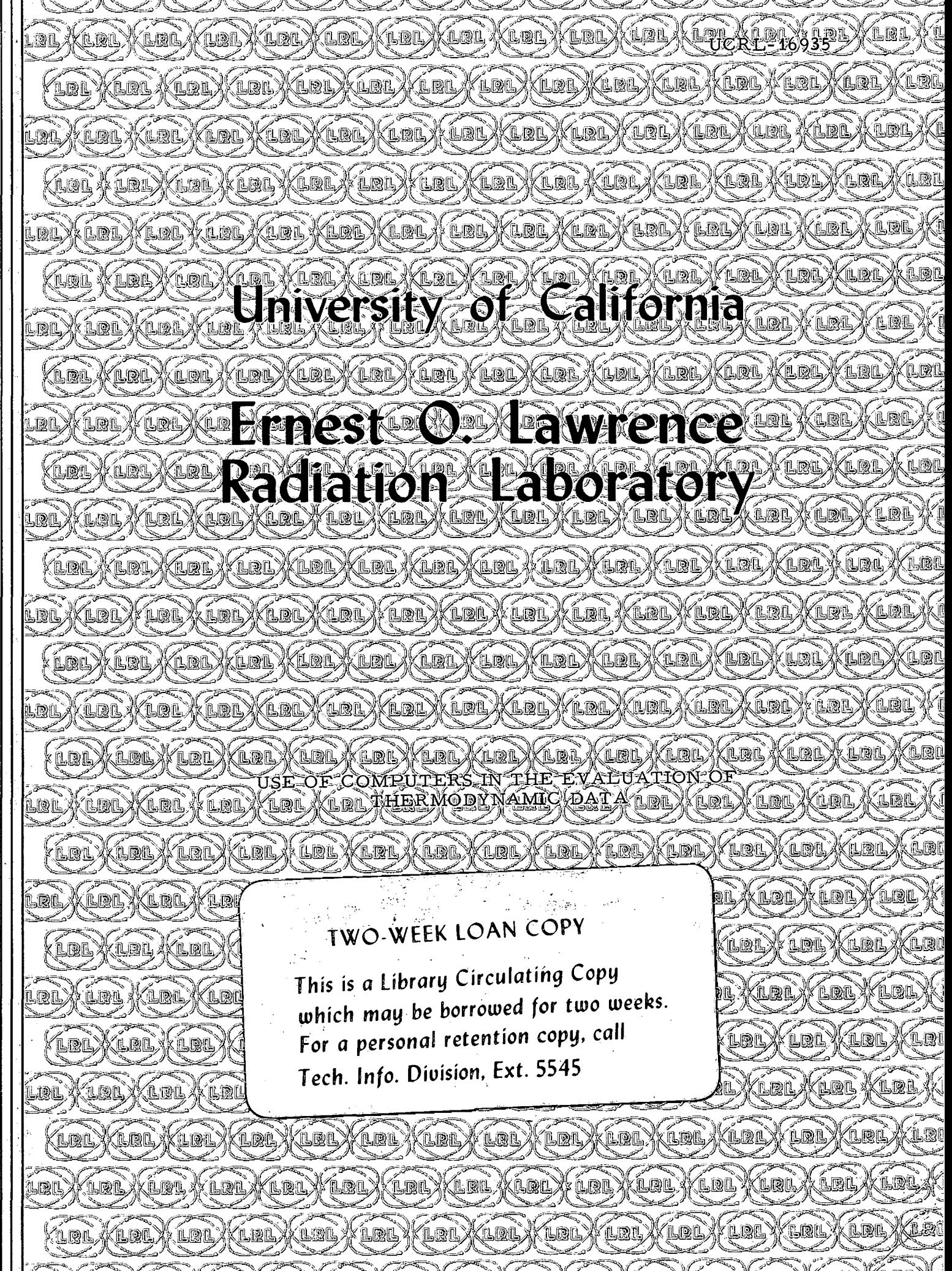

### **DISCLAIMER**

This document was prepared as an account of work sponsored by the United States Government. While this document is believed to contain correct information, neither the United States Government nor any agency thereof, nor the Regents of the University of California, nor any of their employees, makes any warranty, express or implied, or assumes any legal responsibility for the accuracy, completeness, or usefulness of any information, apparatus, product, or process disclosed, or represents that its use would not infringe privately owned rights. Reference herein to any specific commercial product, process, or service by its trade name, trademark, manufacturer, or otherwise, does not necessarily constitute or imply its endorsement, recommendation, or favoring by the United States Government or any agency thereof, or the Regents of the University of California. The views and opinions of authors expressed herein do not necessarily state or reflect those of the United States Government or any agency thereof or the Regents of the University of California.

 $UCRL-16935$ 

### UNIVERSITY OF CALIFORNIA

Lawrence Radiation Laboratory Berkeley, California.

AEC Contract No. W-7405-eng-48

·, .\~

.,

### USE OF COMPUTERS IN THE EVALUATION OF THERMODYNAMIC DATA

Donald T. Hawkins

July 1966

### USE OF COMPUTERS IN THE EVALUATION OF THERMODYNAMIC DATA

Donald T. Hawkins

Inorganic Materials Research Division Lawrence Radiation Laboratory and Department of Mineral Technology College of Engineering. University of California Berkeley, California

#### July1966

In 1955, a project for the evaluation of the thermodynamic properties of metals and binary metallic alloys was begun. The first edition of the results appeared in 1963,  $^1$  and contained data on 67 elements and 180 alloy systems. The project is currently continuing; the scope of the evaluation has been expanded to include several nonmetallic elements (e.g. C, Si, and As) and alloy systems (e.g. carbides). It is proposed to expand the evaluation to include systems such as the oxides, nitrides, and borides.

At the outset of the project, all data were calculated by hand, but with the rapidly increasing volume of new data, this became a monumental task. · Continual refinements of experimental techniques are leading to more precise data, which will necessitate further revision of the previous values. In order to cope with the production of data and to reduce the probabilities of error, an investigation into the possibility of utilizing high-speed digital computers in the data

.,

evaluation process was undertaken. · Several programs for making some. of the· more routine calculations have been developed. The purpose of this report is to present these programs as an illustration of the application of computers to this problem.

Most of the programs were originally written in the FORTRAN IV language for use on an IBM 7044 computer. With the acquisition by the Lawrence Radiation Laboratory of a CDC 6600 machine, which uses Chippewa FORTRAN. the older programs were converted to the Chippewa language. Newer programs have been written in Chippewa FORTRAN.

The methods used in the evaluation have been described in detail previously,  $1$  and will be mentioned only briefly here. A short description and listing of each program are given in the Appendix of this report.

#### :.ELEMENTS

Low-Temperature Data. The only application of computers to the evaluation of low-temperature data is the integration of the selected Cp versus T curve by Simpson's Rule to obtain  $S_{998}^{\circ}$ . One short program has been written to·perform this integration, but in practice, no saving is gained by the time the cards are punched, verified, and read into the computer. Therefore, this program has not been used for some time, and no summary is included in this report.  $*$ 

Gas Properties. Several compilations of tables of ideal gas thermodynamic properties of metals have been published. ·As each appeared,

\*Most computer installations have library subroutines which can perform this integration.

,

-2-

a program was written to convert the values to a consistent system of units. The tables currently in use are those by Hilsenrath, Messina, and Evans. <sup>3</sup> Since these tables can be used for any system of units by multiplying by the appropriate value of  $R$ , no unit conversion is necessary. A program (HILSE), which has been incorporated as a subroutine into the master program for evaluating the data on an element (ELEMNT), calculates the table of selected gas phase values using the units recommended by the National Bureau of Standards.  $4\,$  A small, additive factor given by Hilsenrath, et al. to correct atomic weights to the values tabulated by  $\rm C\,ameron$  and  $\rm W\,ichers^{-5}$  is also used in the calculation.

High-Temperature Data. The first step is to obtain, plot, and select values for the function

$$
Y = \frac{H_T^o - H_{298, 15}^o}{T - 298, 15}
$$

Heat content measurements are often quite voluminous and are reported in a variety of ways. Considerable effort is often expended in the rather mundane tasks of unit conversion and calculation of Y. The first program listed in the Appendix (HEATCO) calculates values for ¥ from reported values of  $H_{T}^{\circ} - H_{298, 15}^{\circ}$  expressed in units of joules/gm, joules/gm-atom, cal/gm, or cal/gm-atom, and values of T expressed in  ${}^{\circ}$ C or  ${}^{\circ}$ K, and prints tables of T in  ${}^{\circ}$ K and Y in  $\text{cal/gm-atom}$  degree. Values of  $\text{H}_{\text{T}}^{\circ}$  -  $\text{H}_{298.~15}^{\circ}$  in cal/gm-atom are also

'l'

printed.

Once the selected Y curve has been drawn, calculation of the tables of selected values begins. Several shorter programs have been incorporated into one master program (ELEMNT), which completely calculates and prints the table in the standard format used in References 1 and 2. Values of Y are read in at 50°K intervals, and Cp values are calculated from the relation

CP = 
$$
Y + (T - 298.15) \frac{dY}{dT}
$$
.

The slope of the Y-function curve,  $\frac{dY}{dT}$ , is approximated by successively taking 100° intervals along the chosen curve, finding the slope of the line between the two end points, and assuming that the slope at the midpoint of the interval has the same value. Since the Y-function is generally a smooth curve, this assumption should not introduce a very large error. An excellent check .is available because the Cp values thus obtained can be integrated to yield values of  $H_T^o$  -  $H_{298, 15}^o$ , which are then compared with values obtained from the definition of the Y -function:

$$
H_{T}^{\circ}
$$
 -  $H_{298.15}^{\circ}$  = Y(T - 298.15).

In several trial cases, the discrepancy in the enthalpy values was less than 1 calorie, which is well within the experimental scatter. · Should the occasion arise where an error of more than one calorie were introduced due to sharp-inflections in the Y curve, Y values taken at closer intervals would reduce the error .. Provision has been made in

the program to use values at 25°K intervals, if needed. Once the Cp values are obtained, values of  $S_T^{\circ}$  -  $S_{298, 15}^{\circ}$  can be calculated by integration of Cp/T values.  $\sim$  Combining the S<sub>T</sub>  $\sim$  S<sub>298</sub>, 15<sup>and H<sub>T</sub>  $\sim$  H<sub>298</sub>, 15<sup>a</sup></sup> values with the value of  $S_{298}^{\circ}$  chosen from the low-temperature data yields values of the Gibbs energy function,  $(G_{T}^{\circ} - H_{298, 15}^{\circ})/T$ .

For the liquid metals, a constant Cp is often assumed. Its value and the value of  $\Delta S_m$  are read in as input data. Calculation of the remainder of the table is then straight forward. In cases where the Cp has been measured and is not constant, the data are at present calculated by hand, but these cases are well in the minority. When reliable data on many liquid metals become available, a program to calculate values in the liquid region when Cp is not constant can easily be written.

In the case of a polymorphic metal, provision has been made to include the values of the  $\beta$ -phase if Cp<sub>( $\beta$ )</sub> is constant. Since the majority of polymorphic metals have only one additional phase, no provision was made for more than 1 additional phase.

Calculation of the gas properties is done by a subroutine (HILSE) as described in the section entitled Gas Properties.

Since values of the change in Gibbs energy function  $\Delta$   $(G_{T}^{\circ} - H_{298, 15}^{\circ})/T$ for the reaction

$$
M_{(c)} = M_{(g, 1atm)}
$$

-5-

are useful in evaluating,vapor pressure data, values of this function at each tabulation temperature are calculated from the gas and condensed phase tables and printed. These values are also punched on cards for use in other programs.

•

Vapor Pressure Data. The vapor pressure data are evaluated by the Third Law Method. If the data are numerous, as they often are, doing the Third Law calculation by computer to determine the value of  $\Delta H_{\rm V}^{\circ}$  298 from the measured vapor pressures saves much time. In this and all similar programs the value of the change in Gibbs energy function,  $\Delta \begin{bmatrix} G^{\circ} \\ G^{\circ} \\ T \end{bmatrix}$  -  $H^{\circ}_{298}$ )/ $T$ , at temperatures other than the even 100° temperatures is found by a subroutine (LAGINT) which uses the method of second order Lagrangian interpolation. The error introduced by this procedure is of the order of 0. 001, which is an order of magnitude less than if the calculation were done graphically. The program to do the Third Law calculation (S 3 LAWS) calculates  $\Delta H_{V.298}^{\circ}$  from the relation

$$
\Delta H_{V, 298}^{\circ} = -RTlnP - T\Delta \left[ \frac{(G_{T}^{\circ} - H_{298}^{\circ})}{T} \right]
$$

The cards obtained as output from ELEMNT,. giving values of T and the Gibbs energy function at even 100° intervals, are used as input, as well as cards containing measured temperatures and pressures. The output consists of a table of values for T, P, log.P, and  $\Delta H_{V_1, 298}^{\circ}$ . In addition, an average value of  $\Delta H_{V,\; 298}^{o}$  is calculated, as well as the deviation of

-6-

each measurement from the average, and the average and standard deviations. An option is available for obtaining punched card output as well as printed output. If the pressure data are 'in millimeters of  $Hg$ , instead of atmospheres, provision has been made for unit conversion before the calculation of  $\Delta H_{v.298}^{\circ}$  takes place.

If no thermal data are available, making impossible the calculation of the Gibbs energy function, a program (VAPOR) is used to calculate values of RInP and  $\frac{1}{T}$  for use in the Second Law method of determining  $\Delta H_{\rm V}^{\rm o}$  over the measured temperature range. In this program also, conversion from millimeters Hg to atmospheres is available.

Once the selected value of  $\Delta H_{V, 298}^{\circ}$  is known, program VPCALC is used to obtain Table 3 (Vapor Pressure Data). The cards from ELEMNT containing Gibbs energy function values are used as input as in the case of S 3 LAWS. Values of  $\Delta G_{\rm yr}^{\rm o}$  and P are calculated from ' the relations

$$
\Delta G_{V, T}^{\circ} = T^{\prime} \Delta \left[ \frac{(G_{T}^{\circ} - H_{298}^{\circ})}{T} \right] + \Delta H_{V, 298}^{\circ}
$$

$$
\Delta G_{V, T}^{\circ} = -RT \ln P.
$$

In calculating P, special provision had to be made for the extremely small values sometimes obtained (e.g. for W at  $298.15^{\circ}$ K, P= 3.8 $\times$ 10 $^{-142}$  atm.). If these values were calculated directly, an error would occur due to the limitation on the magnitude of numbers which can be stored in the computer. In order to avoid this, the value

-7-

of the exponent and the mantissa are calculated separately. By setting <sup>P</sup>*=* 1, the normal boiling point can be found:

$$
T_{bp} = \frac{\sqrt{4H^{\circ}V_{s} 298}}{\sqrt{4(4H^{\circ}T - H^{0}^{2}298)^{2}}}
$$

However, since the Gibbs energy function is dependent on temperature,  $T_{\rm bb}$  cannot be solved for explicitly. An iteration procedure using Subroutine LAGINT to interpolate the Gibbs energy function is employed to calculate  $T_{\text{bp}}$ . The limit of accuracy set on  $T_{\text{bp}}$  is 1 degree. In a similar way, values of T at even pressures  $(10^{-10}, 10^{-9}, ---, 10^{-1})$ are also calculated:

$$
T_{p} = \frac{\Delta H_{v, 298}^{\circ}}{-R\ell nP - \Delta \left[\frac{(G_{T}^{\circ} - H_{298}^{\circ})}{T}\right]}
$$

thus completing the evaluation.

In the previous programs it has been assumed that the vapor is an  ${\rm ideal\,\,monatomic\,\,gas.}\quad {\rm For\,\,several\,\,metals\,\,the\,\,vapor\,\,also\,\,contains}$ higher atomic species. In these cases, several methods are available, but each case is somewhat specialized so that general programs for the complete evaluation cannot be written. Some programs for special cases where the calculations are lengthy have been written, and an example of one of these will serve as an illustration of what can be done.

The program (B3LAW) was written for selenium, in which both diatomic and hexatomic species exist. The program calculates  $\Delta H_{V.298}^{\circ}$  for both species and averages the values for each species. The deviation of each measurement from the average as well as the average deviation are calculated for each species in an analogous manner to that of Program S3LAWS.

#### ALLOYS

The data for alloys are far more varied than the data for elements. Each system usually has to be treated as an individual case, and very few standard procedures are available. In addition, the data on alloys are much more sparse than the data on elements. This means that the application of computers to the evaluation of the thermodynamic data on alloys is very difficult. Thus far, only two programs have been proven useful.

The first is a rather short program (ACTIV) which calculates activity values from vapor pressure data. The punched cards from Program ELEMNT are used as input to calculate P. Subroutine LAGINT is used to interpolate the Gibbs energy values.

$$
P^{\circ} = antilog \left[\frac{1}{R} \left( \Delta \left( \frac{(G^{\circ}_{T} - H^{\circ}_{298})}{T} \right) - \frac{\Delta H^{\circ}_{V, 298}}{T} \right) \right]
$$

Vapor Pressures over the alloy are then read in and activities calculated:

$$
a_i = \frac{P_i}{P_i^o}
$$

.,

From these values and the mole fraction of component i,  $\mathbf{x}_i$ , other

-9-

thermodynamic quantities follow:

$$
\gamma_{i} = \frac{a_{i}}{x_{i}}
$$

$$
\Delta \overline{G}_{i} = RTln a_{i}
$$

$$
\Delta \overline{G}_{i} = RTln \gamma_{i}
$$

Output consists of tables of the above values plus an option to have them on punched cards.

The only other program that has been developed is useful when data exist over the entire composition range. This program (ALLOY) takes equilibrium data in the form of the  $\alpha$ -function  $\alpha_1 = \Delta \overline{G}_1$  /(1-x<sub>1</sub>)<sup>2</sup> 2 ) and performs the Gibbs-Duhem integration to obtain  $\Delta \overline{G}_2^{XS}$ . The integration is done by Simpson's Rule. Values for  $\Delta \overline{G}_1^{}$ ,  $\Delta \overline{G}_1^{XS}$ ,  $\gamma_1^{},$   $\alpha_1^{},$ and the same quantities for component 2 are calculated and printed in the standard format used in Reference 1. The integral quantities  $\Delta G$  and  $\Delta G^{XS}$  are also calculated.

If heat or entropy data are available, subroutines are used to \ calculate the remaining quantities. Heat data are correlated using the Q-function (Q =  $\Delta H/x_1x_2$ ). The partial molar heats for one component can be obtained graphically, and from these and the Gibbs energy values, the remaining partial molar and integral heats and entropies are calculated and printed in the standard format.

Entropy data are correlated with the  $\beta$ -function  $\beta_1 = \Delta \overline{S}_1^{XS} / (1-x_1)^2$ 

 $\bm{o}$   $\cdot$ 

From this function, the Gibbs-Duhem integration will yield  $\Delta \overline{S}_2^{XS}$ , and all other quantities then follow as described above.

### . CONCLUSION

Programs for evaluating the thermodynamic data of metals and alloys have been described. Listings of these programs follow in the Appendix.

#### ACKNOWLEDGEMENTS

The assistance of Carl Quong and Bill Dempster of the Math and Computing Group, Lawrence Radiation Laboratory, in debugging the programs described in this paper is gratefully acknowledged. Subroutines LAGINT, LAGR. , and BAINS were furnished by the Computer Library. Mrs. Marian Smith wrote several of the preliminary programs used in the evaluation project.

This work was performed under the auspices of the United States Atomic Energy Commission.

..

#### **REFERENCES**

- 1. R. Hultgren, R. L. Orr, P. D. Anderson, and K. K. Kelley, Selected Values of Thermodynamic Properties of Metals and Alloys, John Wiley and Sons, New York, 1963;
- 2. R. Hultgren, R. L. Orr, and K. K. Kelley, Supplement to Selected Values of Thermodynamic Properties of Metals and Alloys, Inorganic·Materials Research Division, Lawrence Radiation Laboratory, University of California, Berkeley, California, 1964-present.
- 3. J. Hilsenrath, C. G. Messina, and W. H. Evans, Air Force Weapons Laboratory Report No. TDR-64-44, 1964.
- 4. Nat. Bur. Standards Technical News Bulletin, 47 (10), 175-7, (1963).
- 5. A. E. Cameron and E. Wichers, J. Am. Chem. Soc., 84, 4175-97, (1962).

### APPENDIX

This section gives listings of all programs discussed in the preceeding section, as follows:

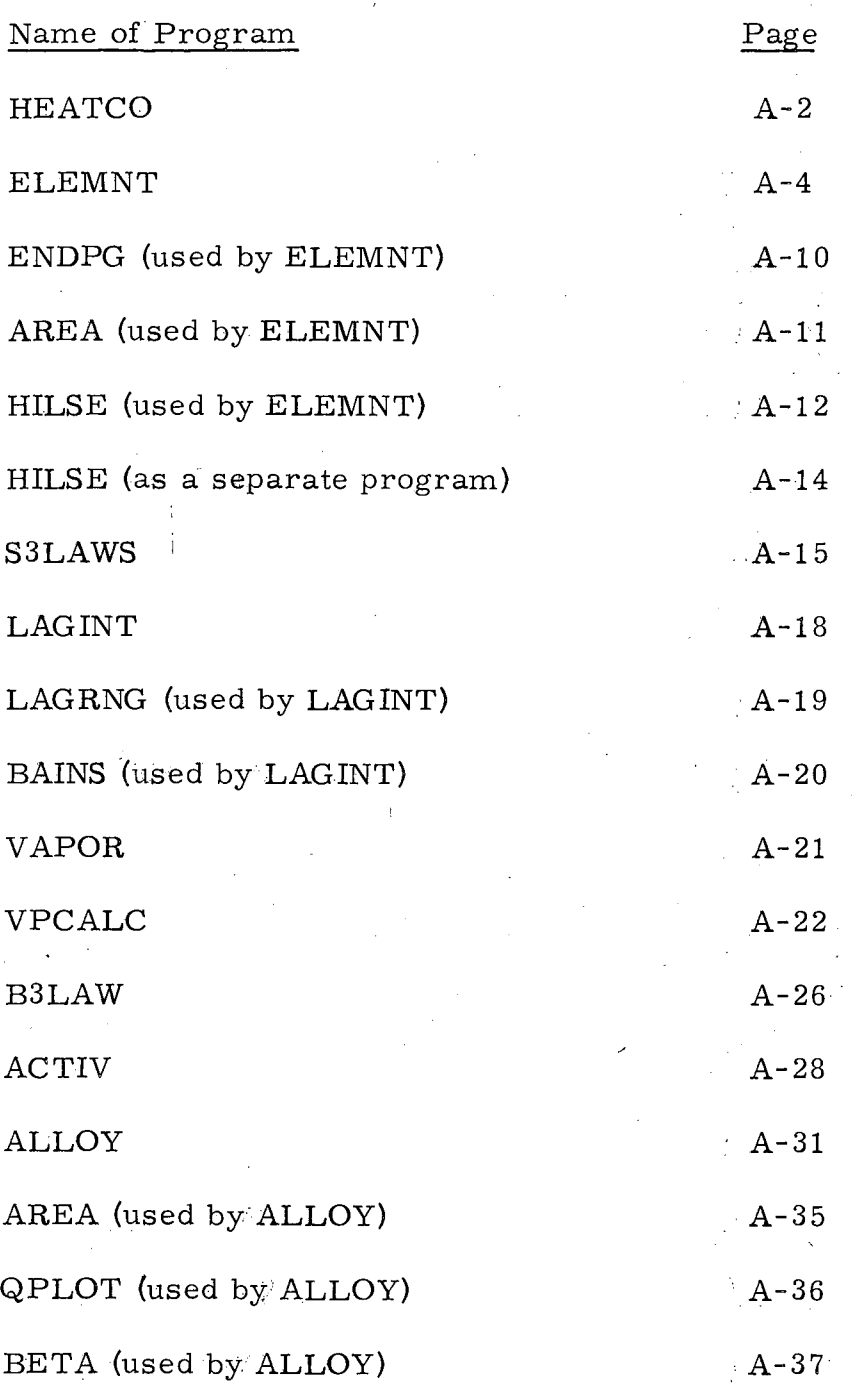

Ĺì.

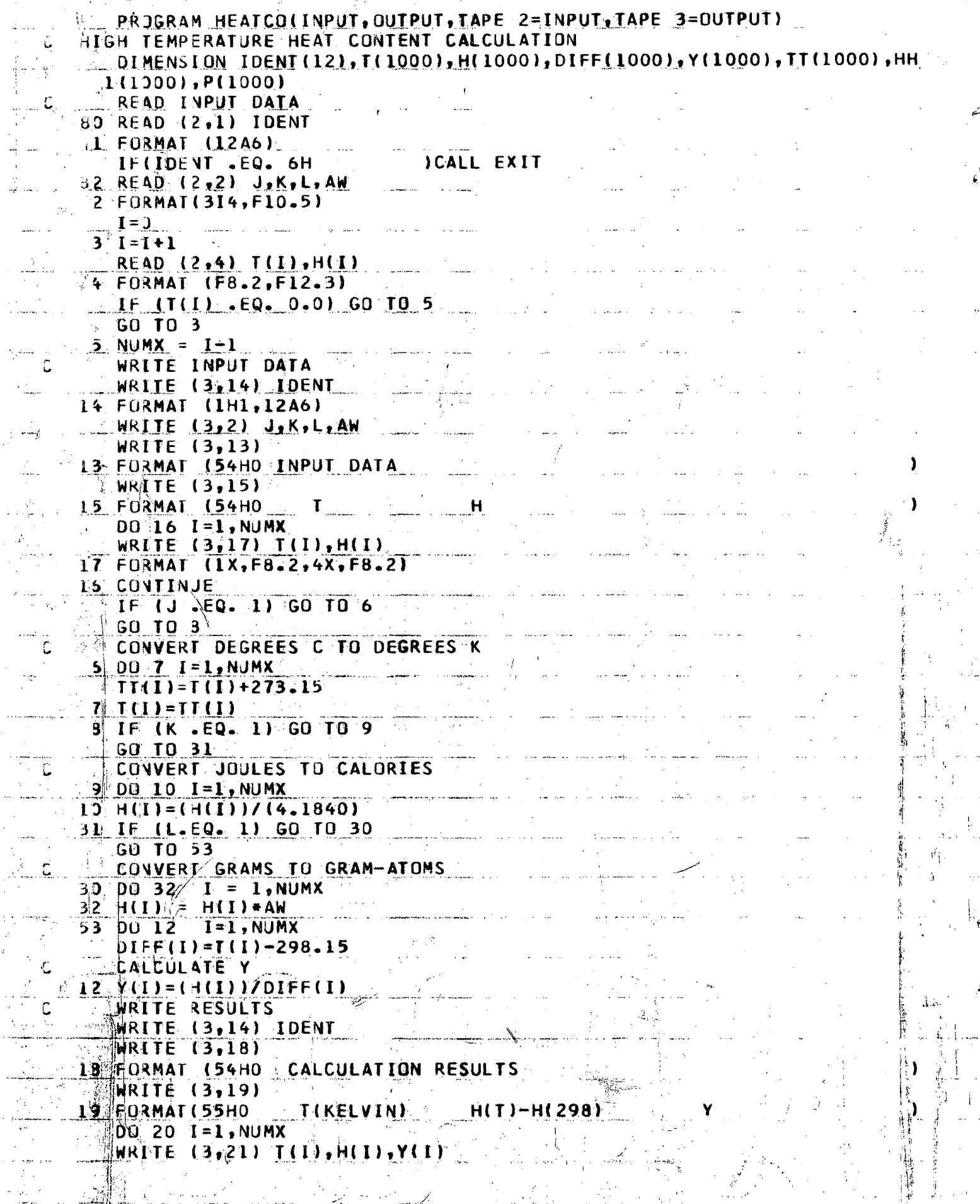

 $A-3$ 21 FORMAT (5X, F8.2, 6X, F8.2, 8X, F10.4) 20 CONTINJE GO TO 80 المساد EN<sub>D</sub>  $\mathbb{Z}^2$ . . .  $\mathcal{F}^{\mathcal{A}}$ لأرباء . . . . . . .  $\frac{1}{2}$  $\mathcal{A}_\lambda$  $\mathbf{r}$  $\ldots$  $\cdots$ a sala  $\mathbf{r}$  $\sim$   $\sim$ J. ĵ.  $\ddot{\phantom{0}}$ V.  $\overline{a}$ 1월 1 ć, J. an<br>Andrea  $\sim$ 

 $\ddotsc$ 

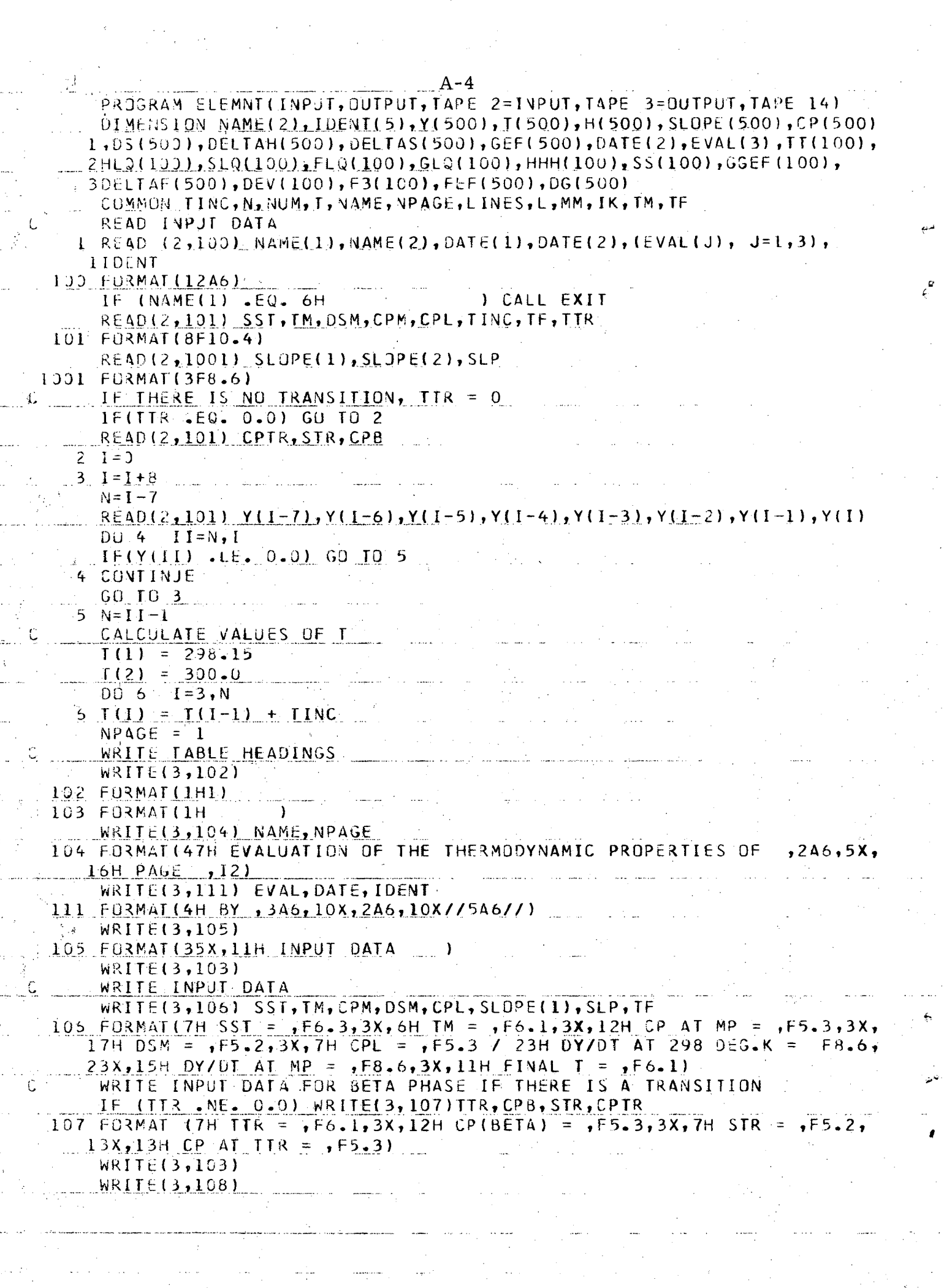

 $\frac{1}{\sqrt{2}}\sum_{i=1}^{n} \frac{1}{\sqrt{2}}\sum_{j=1}^{n} \frac{1}{\sqrt{2}}\sum_{j=1}^{n} \frac{1}{\sqrt{2}}\sum_{j=1}^{n} \frac{1}{\sqrt{2}}\sum_{j=1}^{n} \frac{1}{\sqrt{2}}\sum_{j=1}^{n} \frac{1}{\sqrt{2}}\sum_{j=1}^{n} \frac{1}{\sqrt{2}}\sum_{j=1}^{n} \frac{1}{\sqrt{2}}\sum_{j=1}^{n} \frac{1}{\sqrt{2}}\sum_{j=1}^{n} \frac{1}{\sqrt{2}}\sum_{j=1}^{n}$ 

 $\sim$   $\sim$ 

غدته

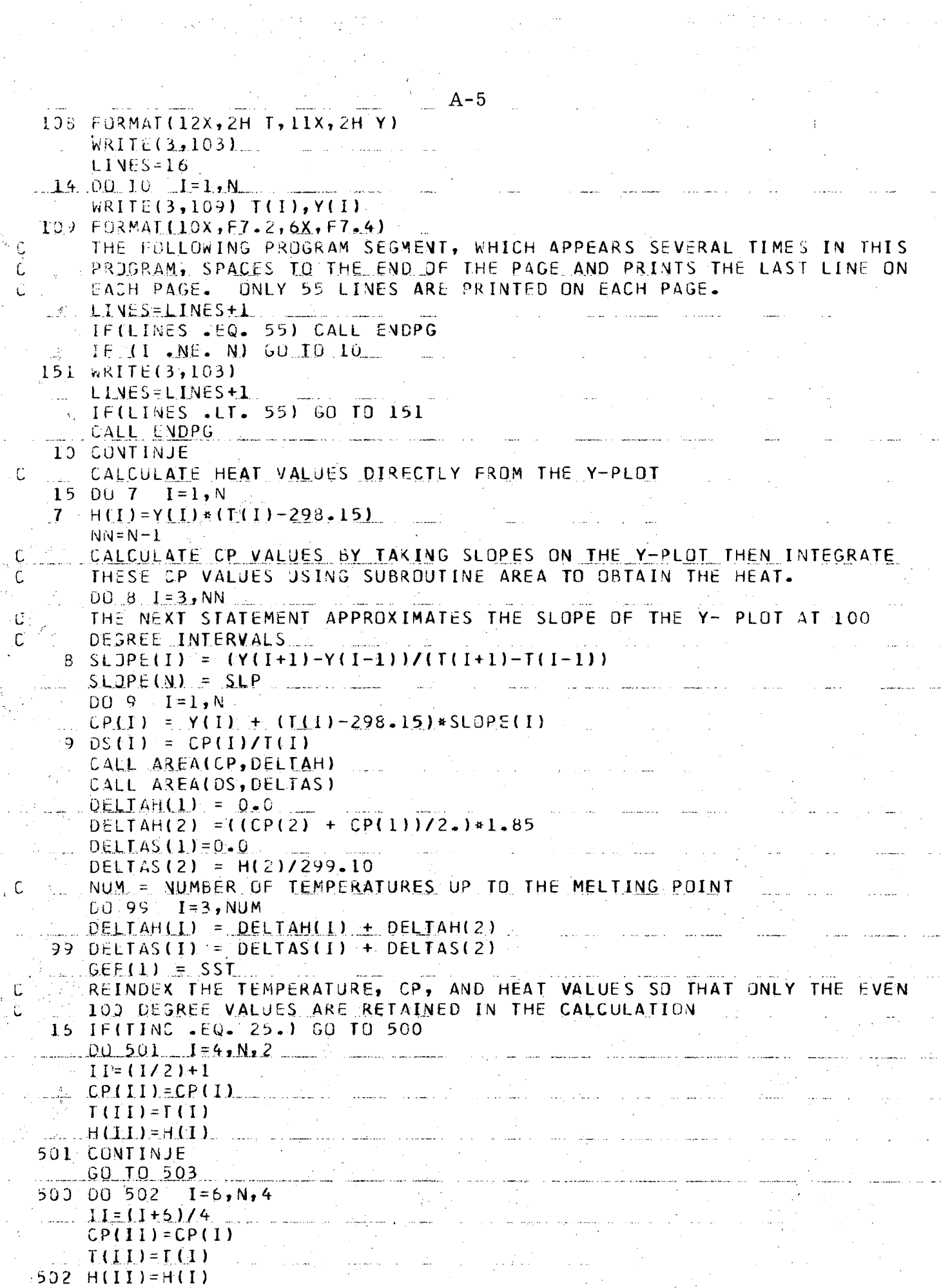

, where the components of the constant model is a sequence of  $\mathcal{L}$ 

 $\begin{split} \mathcal{L}_{\text{eff}} & \approx \mathcal{L}_{\text{eff}}^{\text{eff}} \left( \frac{1}{2} \mathcal{F} \left( \mathcal{F}_{\text{eff}} \right) \right) \times \mathcal{E} \\ & \approx \mathcal{L}_{\text{eff}}^{\text{eff}} \left( \frac{1}{2} \mathcal{F} \right) \times \mathcal{E} \end{split}$ 

![](_page_22_Picture_8.jpeg)

![](_page_23_Picture_48.jpeg)

صحيحا أنسج والمناطق

 $\hat{\phi}$ 

 $\mathcal{L}^{\text{max}}_{\text{max}}$  , where  $\mathcal{L}^{\text{max}}_{\text{max}}$ 

 $\mathcal{A}$ 

 $\frac{1}{\sqrt{2}}$ 

 $\omega_{\rm{eff}}$ 

يتقررا

المن أستشار والمن الأستروبية والمرار

 $A - 8$  $SLQ(I) = CPL*ALQG(TI(T)/TM)+SM$  $FLQ(T) = (HLQ(T)/TT(T)) - SLQ(T) - SST$  $GL(1)=-FLO(1)$  $W$ RITE(3,113) TT(1),CPL,HLQ(I),SLQ(I),GLQ(I) EINUS-EINUS+1 IFILINES .LT, 551 GO TO 34 CAEL ENDPG 34 CONTINUE IFILINES .EQ. 55) GO TO 36  $35 WRIIE(3,103)$ LINES=LINES+1 IFILINES LT. 55) GO TO 35 36 CALL ENDPG HILSE CALCULATES THE GAS PHASE TABLE CALL HILSE(F3) THE FOLLOWING SECTION REINDEXES THE VALUES SO THAT THE INDICES RUN FROM I TO A FINAL VALUE. IF(ITR 6T. 0.0) GD TO 37  $GEF(NJM+1)=GG$ GEF (NUM+2) = GEFM  $GEF$  (NUM+3) = GMM  $M = \frac{N}{N+4}$ GO TU 38  $37 GEF(NUM+1)=GEFT$  $GEF(NOM+2)=GFT$  $GEF(NUM+3) = GK$  $L = NUM + 4$ <br>  $0.0377 + I = LL + IK$ GEF(I)=GGEF(I)<br>377\_CONTINJE  $GEF(1K+1)=GG$ GEF(IK+2)=GEFM  $M= I K + 3$ <br> $J I = 0$  $38 \text{ J1} = 0$  $MM = M + L - 1$ <br>  $DO 39$   $I = M, MM$  $J1 = J1 + I$ GEF(I) = GLO(JI)  $\label{eq:2.1} \frac{1}{2} \left( \frac{1}{2} \left( \frac{1}{2} \right) \left( \frac{1}{2} \right) \left( \frac{1}{2} \right) \left( \frac{1}{2} \right) \left( \frac{1}{2} \right) \left( \frac{1}{2} \right) \left( \frac{1}{2} \right) \left( \frac{1}{2} \right) \left( \frac{1}{2} \right) \left( \frac{1}{2} \right) \left( \frac{1}{2} \right) \left( \frac{1}{2} \right) \left( \frac{1}{2} \right) \left( \frac{1}{2} \right) \left( \frac{1}{2} \right$ 39 CONTINUE CALCULATE VALUES OF DELTA(GEF) DÜ 40  $I = 1, MM$ DELTAF(I)=F3(I)-GEF(I) 40 CONTINJE  $\mathcal{F}(\mathcal{F})$  and  $\mathcal{F}(\mathcal{F})$ WRITE(3,126) 126 FORMAT (3X, 2H T, 4X, 11H DELTA(GEF)) WRITE(3,103) LIVES=LINES+2 PUNCH VALUES OF DELTAIGEE) FOR USE IN OTHER PROGRAMS WRITE(14,100) NAME(1), NAME(2), IDENT  $DG.47 I=1, MM$ فسأرج المناصب وستحدث WRITE(3,127) T(I), DELTAF(I)  $WRITE(14, 127) T(1), DELTAF(1)$ ال<br>والأعمال المراد المراد المنتقل في المناسب المستقلة الأمريكي المناسبة والمراد المراد المراد المستقلة المناسبة والمراد 127 FORMAT(1X,F7.2,4X,F6.3) LIVES=LINES+1 IF(LINES .LT. 55) GO TO 47 CALL ENDPG  $\label{eq:2.1} \mathcal{L}_{\text{max}}(\mathbf{r}) = \mathcal{L}_{\text{max}}(\mathbf{r}) \mathcal{L}_{\text{max}}(\mathbf{r})$  and  $\mathcal{L}_{\text{max}}(\mathbf{r})$  $47$  CONTINJE

![](_page_25_Picture_19.jpeg)

 $\begin{matrix} 1 & 1 \\ 1 & 1 \\ 1 & 1 \end{matrix}$ 

 $\mathcal{F}_\mathrm{c}$ 

 $\sim 10$ 

 $A-10$ and the company of the company of the company of the company of the company of the company of the company of the company of the company of the company of the company of the company of the company of the company of the comp SUBROUTINE ENDPG WRITES THE LAST LINE ON EACH PAGE AND THE PAGE HEADINGS FOR THE  $\mathfrak{t}$ . FOLLOWING PAGE. THIS SUBROUTINE ALSO KEEPS TRACK OF THE PAGE NUMBERS. f. DIMENSION NAME (2) 1(500) COMMON TINC, N, NUM, T, NAME, NPAGE, LINES, L, MM WRITE(3,110) 750X,50H OFFICIAL NSRDS EVALUATION, CERTIFIED NO MISTE 110 FORMAI(1H)  $1AK5$  $\mathbf{F}$ WRITE(3,1002) 1002 FURMAT (1H1) NPAGE=NPAGE+1 WRITE(3,1004)NAME, NPAGE 1004 FORMAT(47H EVALUATION OF THE THERMODYNAMIC PROPERTIES OF  $,2A6,5X,$  $\angle$  16H PAGE (12) WRITE(3,1003)  $L<sub>I</sub>$  NES = 2 RETURN END and the company of the company of the company of the company of the company of the company of the company of the company of the company of the company of the company of the company of the company of the company of the comp .<br>La structura del termo del complemento de la caractería de la completa de la característica de la completa de المنتجر المستعمل المتنافسين والتكافيل المنافسين والمستشرعون الساعدة. د .<br>المجتمع الرئيسية المستحدث المستخدمات التي تستسلم المستخدمات المستخدمات المستخدمات ال in<br>1980 - James Barnett, amerikansk fotograf ا المتعاقبة والراحيات المتعلقين المتعاقبات المتعاقبة المتعاقب المنادية المتحدة المتحديثين المتحدة المتحد المناسبين التواصل والمتحدث والمتحدث المار المستقل التي تستوفي المعادل المناطق المستقلة.<br>وقد المستقل المستقل المستقلة المناطق المناطق المستقلة المستقلة. an<br>Taler en el control de la calera de la control de la control de la calera de la control de la control de la co السوابي المتحدة والمراد .<br>Laboratoria e المعلومات والمستنبذ المتلائم وتعاطف فتعطفون المحام ويتعطفون ويعتقدهما الأراسيسي أندس وماواه وأستناء وأواليح ومعطفات **Same College**  $\mathcal{L}^{\mathcal{L}}(\mathcal{L}^{\mathcal{L}})$  . The contribution of the contribution of the contribution of the contribution of the contribution of the contribution of the contribution of the contribution of the contribution of the contr y all problems the Stephen Contain or go, on that, is one Co. On the control of the problem gi ali che si sua la condizione المدعمات أوعامها i<br>Internacional contra la construcción

#### $A-11$ SUBROUTINE AREA(X, SUM). INTEGRATES THE CP CURVE BY MEANS OF SIMPSON'S RULE DIMENSION AL500), X(500), SUM(500), T(500), NAME(2) COMMON TINC, N, NUM, T, NAME, NPAGE, LINES, L, MM  $SUM=0.3$ IF(TING .EQ. 25.) GD TO 4  $DQ = 1 - I = 4$ ,  $N_2$  2  $A(I) = (100)(6.6) * (X(I-2)+4.*X(I-1)+X(I))$  $1$  SUM(I) = SUM(I-2)+A(i)  $2.003.174.8$  N<sub>2</sub>2  $11 = (i/2) + 1$  $3:SUM(II) = SUM(II)$ in<br>Salah Salah Salah Salah Salah Salah Salah Salah Salah Salah Salah Salah Salah Salah Salah Salah Salah Salah Sa  $NUM = II$ RETURN ... والتقريب المتفاعل 4 00 5  $I = 6, N, 4$  $A(I) = (100, 12.)* (X(I-4)+4.4X(I-3)+2.4X(I-2)+4.4X(I-1)+X(I))$  $5$  SUM(I) = SUM(I-4)+A(I)  $DQ_1 6$   $I = 6$ ,  $N_2 4$  . The same state of the same state of the same state of the same state of the same state of the same state of the same state of the same state of the same state of the same state of the same state  $II = (1+5)/4$

 $\mathcal{L}^{\mathcal{L}}(\mathcal{L}^{\mathcal{L}})$  and the contribution of the contribution of  $\mathcal{L}^{\mathcal{L}}$ 

المناول المناول المستعمل المناول المناول المستعمل المستعمل المناول المستعمل المستعمل المستعمل المستعمل المستعمل

a sa mga salawang mga kalawang mga kalawang mga kalawang mga kalawang mga kalawang mga kalawang mga kalawang m

a na matangan sa kalendar sa kala

أفاوان السووبين والمرادي

الي.<br>منظمين المدينة المدينة المدينة المدينة

.<br>Isaacsi on maaline on maaline oo maan oo joo joo joo joo ja maaline maaline maaline maaline on maaline joo maa

an di sebagai pertama di sebagai pertama dan sebagai di sebagai di sebagai di sebagai dan mengentuk dan pertam<br>Pertama di sebagai di sebagai di sebagai di sebagai di sebagai di sebagai di sebagai di sebagai di sebagai di

ം.<br>നിരിമായ കാര്യങ്ങളിലെ കൊണ്ട് പ്രായിക്കുന്ന കാര്യം കാര്യം പ്രായിക്കുന്ന കാര്യം കൊണ്ടുകളില് പ്രായികളില്ല. പ്രായി ഇ

a a sa Maraya.<br>A sa M<del>anana Nanya na masa na manana sa sa sa sa sa sa sa sa na na na na na na na na na sa sa sa na na na na na</del>

RETURN COMMUNICATION - END

 $NUM = I I$ 

 $5$  SUM(II) = SUM(I)

an Maria (1965).<br>Sekali mengandakan pada bagian ke

المواضيع التي المواضيع التي المستشهرين والاقتصاد الواب المعارضين المنتقلة المواضيع.<br>المواضيع التي المواضيع التي المستشهرين والاقتصاد الوابع المعارضين المناطقين.

a sa mara na karangan na karangan na karangan na karangan na karangan na karangan na karangan na karangan na k

المعامل المستعمل المتحدة المتحدة.<br>وأضغ المعامل المستعمل المتحدة المتحدة المتحدة

المعادل المنادي والمنادي المتعلقة المتعلقة المنادي المتعلقة المتعلقة المتعلقة المتعلقة المتعلقة المتحدة والمتح<br>والمعادل المنادي والمنادي المتحدة المتعلقة المتحدة المتحدة المتحدة المتحدة المتحدة المتحدة المتحدة المتحدة الم

 $\label{eq:2} \begin{split} \mathcal{L}_{\text{max}}(\mathbf{r}) = \frac{1}{2} \mathcal{L}(\mathbf{r}) \\ \mathcal{L}_{\text{max}}(\mathbf{r}) = \frac{1}{2} \mathcal{L}(\mathbf{r}) \mathcal{L}(\mathbf{r}) \end{split}$ 

e<br>Santa Car

<u>a del de contra componente de la componente de la componenta de la componenta de la componenta de la componen</u>

 $\mathcal{L}_{\text{max}}^{(2)}$ 

e<br>So opere solo sociale anno anno 2000 anno 2000 - 2000 anno 2000 anno 2000.

adili.

 $A-12$ 

![](_page_28_Picture_7.jpeg)

a<br>Talama

 $A-13$ IF(LINES .LT. 55) GO TO 5 CALL ENDPG MARINE AND REAL 5 CONTINJE  $5$  WRITE(3,203)  $\cdots$ LIVES = LINES +1 IFILINES .LI. 55) GO IO 6 CALL ENDPG **RETURN...**. .<br>Gwelet ivez END. ر<br>مورد الانتقال  $\sim$ <u>.</u><br>Sekara mana sekara man in and  $\sim$   $\sim$  $\sim$ للبارة للمتسا  $\omega = 1$  $\ddotsc$ والمسداء J. ananan ka  $\mathcal{F}_\mathrm{c}$ a malaysia a sa sa cikin التاريد الصاري المستحدث للمستحدث  $\ddot{\phantom{a}}$  $\ddot{\phantom{a}}$ a di Santa Cal  $\frac{1}{2}$  . 

## $A-14$

![](_page_30_Picture_12.jpeg)

 $\mathbb{Z}$  , if  $\mathbb{Z}$ 

e l

![](_page_31_Picture_3.jpeg)

![](_page_32_Picture_4.jpeg)

![](_page_33_Picture_27.jpeg)

 $\mathcal{A}_k$ 

 $\bar{t}$  .

W.  $\alpha$ 

 $\mathcal{C}(\cdot)$ 

 $\sim$   $\sim$ 

a California<br>Altri Al

 $A-18$  $\mathcal{L}_{\text{2}}$  , and  $\mathcal{L}_{\text{2}}$ SUBROUTINE LAGINI( N, A, E, M, K, X, Y ) DIMENSION A(1), F(1) C DETERMINE INDEX OF TABLE VALUE NEAREST THE INTERPOLATE. CALL BAINS ( A, N, X, I ) IF(1,E0.0 ) GO TO 10 IF( X.EQ.A(I) ) GO TO 9 C DETERMINE INDEX OF THE FIRST POINT TO BE USED IN THE INTERPOLATION.<br>J = MINO( MAXO( I - M/2, 1 ), N - M ) IF(  $M_e E Q_e 1_e ANQ_e I_e L E_e N-1_e ANQ_e X_e L T_e A (1)$  )  $J = J - 1$ CALL LAGRNG( $A(J)$ , F(J), M, X, Y)  $10 K = I$ **RETURN**  $9 Y = F(1)$ GC TO 10  $END$ المتسبب المستجدات <u>a produce</u>nte de maria ومبادي والمحارب والمتعلقة **Server Adam De Barbara de La Caractería de la Caractería de La Caractería de La Caractería de Caractería de L** and a state of the comment of the comment of the comment of the state of the comment.  $\mathcal{L}^{\text{max}}_{\text{max}}$ ana sa serang pada 1990. Bagi naga sa tersebut di pengarang kalip dan berasal dan berasa dan berasa dalam bera ومنكار والمتحصص والمناصب وأسوء والمناصب والمستقرر والمناصر والمستحقق المناول والمتحدث والمتحدث .<br>Andre i la manamarin la la la la provincia la colonia del caracteristico. alama di sangguna ku considerati المناسب المستشفى المناسب المناسب المناسب سدغي المستعصب الموالي المستقلة والمسووح والموالي سواد أوالم فككار والأقلاب والمحادة الكفيف an an Salaman.<br>Bailtean a na matangan na kalawang kalendar na matangan na matangan na matangan na matangan na matangan na matangan na an di sebagai kecamatan di sebagai di sebagai kecamatan di sebagai kecamatan di sebagai kecamatan di sebagai k<br>Sebagai kecamatan di sebagai kecamatan di sebagai kecamatan di sebagai kecamatan di sebagai kecamatan di sebag

المستعادة

![](_page_35_Picture_11.jpeg)

t.<br>Do

![](_page_36_Picture_2.jpeg)

![](_page_37_Picture_54.jpeg)

 $\mathcal{L}^{\mathcal{L}}$  ,  $\mathcal{L}_{\mathbf{w}}$ 

 $\sim$   $\sim$ 

 $\alpha$  .

 $\mathbb{N}_{\geq 0}$ 

 $\frac{1}{2} \frac{1}{\sqrt{2}} \frac{1}{\sqrt{2}}$ 

 $\mathcal{A}_{\mathcal{A}}$ 

 $\begin{array}{c} \frac{1}{2} \left( \frac{1}{2} \right) \\ \frac{1}{2} \left( \frac{1}{2} \right) \\ \frac{1}{2} \left( \frac{1}{2} \right) \end{array}$ 

أيبه

 $\frac{1}{2}$  $\ddot{\phantom{0}}$   $\frac{1}{2} \frac{2 \pi}{\pi} \left( \frac{1}{2} \right)^2 \frac{1}{2} \frac{1}{2}$ 

 $\sim$   $\sigma_{\rm T}^2$ 

 $A-22$ 

 $\label{eq:3.1} \begin{array}{ll} \mathbb{E}^{ \frac{1}{2} \left( \frac{1}{2} \right) \left( \frac{1}{2} \right) \left( \frac{1}{2} \right) \left( \frac{1}{2} \right) \left( \frac{1}{2} \right) \left( \frac{1}{2} \right) \left( \frac{1}{2} \right) \left( \frac{1}{2} \right) \left( \frac{1}{2} \right) \left( \frac{1}{2} \right) \left( \frac{1}{2} \right) \left( \frac{1}{2} \right) \left( \frac{1}{2} \right) \left( \frac{1}{2} \right) \left( \frac{1}{$ 

 $\sim 800$  km  $^{-1}$ 

 $\epsilon^{\prime}$ 

۰ľ

 $\bar{\mathcal{A}}_2$ 

 $\alpha$  , does  $\beta$ 

![](_page_38_Picture_26.jpeg)

![](_page_39_Picture_38.jpeg)

السار

 $\label{eq:2.1} \frac{1}{\sqrt{2\pi}}\sum_{i=1}^n\frac{1}{\sqrt{2\pi}}\sum_{i=1}^n\frac{1}{\sqrt{2\pi}}\sum_{i=1}^n\frac{1}{\sqrt{2\pi}}\sum_{i=1}^n\frac{1}{\sqrt{2\pi}}\sum_{i=1}^n\frac{1}{\sqrt{2\pi}}\sum_{i=1}^n\frac{1}{\sqrt{2\pi}}\sum_{i=1}^n\frac{1}{\sqrt{2\pi}}\sum_{i=1}^n\frac{1}{\sqrt{2\pi}}\sum_{i=1}^n\frac{1}{\sqrt{2\pi}}\sum_{i=1}^n\$ 

 $1/2 \leq \beta \leq 2$ 

 $\tau_{\rm th}$ 

and a company<br>San Albanya

 $\mathbb{Z}_m$ 

 $\sim$   $\epsilon_{\rm d}$ 

 $\frac{1}{2}$  is

 $\cdots$ 

 $A-24$ **DC 28**  $I = 1, JF<sub>I</sub>NAL$ IF(ABS(GB(I)) .GE. GBP) GO TO 28  $GAP = G B (I)$  $18P = I$ 28 CCNTINUE WRITE(3,112) NAME(1), NAME(2), TB(IBP), GBP 112 FORMAT(22H THE BOILING POINT OF 2A6, 7H IS AT F7.1, 16H CEGREES K IELVIN. /60H THIS VALUE OF T(BP) RESULTS IN A VALUE OF DELTA G EQUA  $F4.1.1H.$ **21 TO** WRITE(3,113) NAME(1), NAME(2) 113 FORMAT(52H1 CALCULATION OF TEMPERATURES AT EVEN PRESSURES FOR  $2A6$  $\blacksquare$ WRITE(3,114) 114 FORMAT(50HO -LOG P  $\mathbf{I}$ .⊺.DEG K CALCULATION OF T AT EVEN PRESSURES  $\mathbf{C}$  $\mathbf C$ CALCULATE (-R LN P) AT EVEN PRESSURES FROM P = 10\*\*-1 TO 10\*\*-10  $Q = 0 - 0$  $DC 49 J=1.10$  $Q = Q + 1.0$  $A(J)=R*ALOG(10.0)*Q$ 49 **CONTINUE** 50 IF(TTR .EQ. 0.0) GO TO 51 FOR A POLYMORPHIC METAL SPLIT THE DELTA(GEF) CURVE INTO 3 PARTS. C DC 29  $I = 1. N$  $IF(T(1) - EQ. TM)$   $IN=I-1$  $IF(T(I) - EQ - TIR)$   $ITR = I - I$ 29 CONTINUE  $1TR1=ITR+1$  $INI=IM+1$  $DC 30 I=1, ITR$  $IC(I)=I(I)$  $FC(I)=FEFD(I)$ . Accommodation and complete the complete service of the magnetic complete of the complete service 30 CONTINUE  $J=0$ I=ITR1, IM DC 31  $J = J + 1$ TTQ(J)=T(I)  $FFQ(J)=FEFD(I)$ 31 CONTINUE  $L = AL$  $J=0$  $DC 32 I = IM1, N$  $J = J + I$  $TOQ(J)=T(I)$  $FGQ(J) = FEFD(I)$ **32 CONTINUE**  $JJA=J$ GC TO 36 FOR A NON-POLYMORPHIC METAL SPLIT THE DELTAIGEF) CURVE INTO 2 PARTS.  $\mathsf{C}$ 51 DC 33  $I = l \cdot N$  $IF(T(I)$  .  $EQ$ . TN)  $IM=I-1$ 33 CONTINUE  $IMI=IM+1$  $DC_34$   $I=1,IM$  $TC(I)=T(I)$  $FC(I)=FEFD(I)$ 34 CCNTINUE

![](_page_41_Picture_3.jpeg)

![](_page_42_Picture_43.jpeg)

فيأتين

 $\frac{1}{\sqrt{2}}$ 

ستون<br>تورا<br>ا

. . . . .

 $\hat{\zeta}$ 

julija.<br>L

.<br>Tanàna amin'

 $\mathcal{L}_{\mathcal{A}}$ 

 $\frac{1}{2}$ 

يس

d.

 $\ddot{\cdot}$ 

 $A-27$ DHZAV=SUM/ANUMX DHSAV=SUMI/ANUMX  $DH2D(I)=DH2(I)-DH2AV$  $SUM2=5JM2+ABS(DH2D(1)).$  $DH5D(I) = DH6(I) - DH6AV$  $SUB3 = SJMS+ABS(DH5D(1))$ 17 CONTINUE **ANUMX=NUMX** DEV2=SJM2/ANUMX DEV6=SJM3/ANUMX WRITE RESULTS WRITE (3,6) IDENT **WRITE (3.11)** L1 FORMAT(114HODIATOMIC RESULTS..T, P2, SQRT P2, LN(SQRT P2), LOG(SQRT P2 1), AT EN(SQRT P2), DELTA(FEF), T\*DELTA(FEF), DELTA H298, DIFF  $\mathbf{J}$ WRITE (3,12)  $D0$  13  $I=1$ , NUMX WRITE (3,14) T(I), P2(I), PSQ2(I), PSQ2L(I), PP(I), A(I), FEF2(I), C(I), D  $1H2(I), DH2D(I)$ 14. FORMAT (F8.2,2X,2E12.4,2F10.5,2F8.2,2X,F8.2,2X,F8.2,2X,F8.2) **13 CONTINJE** WRITE (3,18) DH2AV, DEV2 18 FORMAT (24HO AVERAGE DELTA H298 IS F8.2,26H THE AVERAGE DEVIATION  $1 \text{ is } -15.58 - 21$ WRITE (3,6) IDENT **WRITE (3.15)** 15 FORMAT (114HO HEXATOMIC RESULTS, T, P6, ROOT P6, LN ROOT P6, LOG ROOT 1P6,-RT LN (RT P6), DELTA(FEF),-T\*DELTA(FEF),DELTA H298,DIFF **WRITE (3,12)** DO 16 I=1, NUMX WRITE (3,14) T(I), P6(I), PRT6(I), PRT6L(I), PPP(I), B(I), FEF6(I), D(I),  $IDHS(1), DH6D(1)$ 15 CONTINJE GO TO 1 CALL EXIT **END**  $\mathcal{D}$  $\tau_{\rm{eff}}=0.1$ 

![](_page_44_Picture_13.jpeg)

 $\sim$ 

![](_page_45_Picture_6.jpeg)

![](_page_46_Picture_2.jpeg)

![](_page_47_Picture_42.jpeg)

 $\frac{1}{2}$  ,  $\frac{1}{2}$ 

 $\langle\sigma_{\rm{eff}}\rangle=10$ 

 $\label{eq:2} \begin{split} \mathcal{L}^{(0)}_{\text{max}}&=\frac{1}{2\pi\sqrt{2}}\left(\frac{1}{2}\left(\frac{1}{2}\right)^{2}\right)\left(\frac{1}{2}\right)^{2}, \end{split}$ 

 $\label{eq:1} \frac{1}{4\pi} \int_{-\infty}^{\infty} \frac{1}{\sqrt{2\pi}} \, \frac{d\omega}{\omega} \, \frac{d\omega}{\omega}$ 

 $\sim 10^{-10}$  km  $^{-1}$ 

 $\sigma(\theta) = \pi/2$ 

 $\mathbb{Z}^{\times}_{\mathbb{Z}^{\times}}$ 

 $\chi\to\gamma$ 

 $\mathcal{O}(\log n)$ 

بتعاجز

![](_page_48_Picture_20.jpeg)

 $\mathbf{C}$ 

 $\mathcal{C}^{\mathcal{A}}$ 

 $\mathcal{C}^{\delta}$ 

 $\hat{\mathbf{v}}^{\dagger}$ 

 $WRITE(3,105)$  $WRIJE(3,105)$ WRITE PARTIAL MOLAR QUANTITIES TABLE HEADINGS (NO HEAT DATA)  $WRIJE$   $(3,117)$  ..., ..., ..., ... 117 FORMAT (35H TABLE 2  $\mathbf{r}$ WRITE(3,105)  $\mathcal{E}$ WRITE (3,113) NSTAT, T I13 FURMAT (29H PARTIAL MOLAR QUANTITIES FOR, A6, 10H ALLOYS AT, F6.0, 1154 DEGREES KELVIN WRITE(3,105) WRITE  $(3,114)$  NAME(1), NAME(2) 114 FORMAT(20X, A3, 47H COMPONENT 13,11H COMPONENT) WRITE(3,105). والمحا WRITE(3,115) ACTIV GAMMA DELTA GBAR DELTA GBARXS / 115 FORMAT (102H X2 GAMMA DELTA GBAR DELTA GBARXS  $1/$  ACTIV  $\mathbf{r}$  $WRITE(3,105)$  $XX = 0.03$  $XA=1.00$ WRITE FIRST ROW OF PARTIAL MOLAR TABLE (X = 0)  $\mathbb{R}$   $I=21$ .  $WRITE$ {3,118)XX,XA,XA,XX,XX,XX,GAM2(I),DGX2(I)  $113.503$ MAJ( $1x, F3.1, 3x, F7.5, 3x, F7.5, 3x, F7.0, 7x, F7.0, 8x, F7.5, 3x, F7.5, 3x,$  $16H - INFIN-16X, F7.0$  $00 \ 12 \ 1 = 3,19,2$ WRITE PARTIAL MOLAR TABLE  $J = 22 - I$ 12 WRITE (3,119) X2(J), ACT1(J), GAM1(J), DG1(J), DGX1(J), ACT2(J), GAM2(J)  $1,032(1)$ , DGX2(J) 119 FORMAT(1X, F3.1, 3X, F7.5, 3X, F7.5, 3X, F7.0, 7X, F7.0, 8X, F7.5, 3X, F7.5, 3X,  $1F7, 0, 7X, F7, 0)$ WRITE LAST LINE OF PARTIAL MOLAR TABLE  $(X = 1)$  $1=1$  $W$ RITE(3,120) XA,XX,GAMI(I),DGXI(I),XA,XA,XX,XX  $120$  FORMAT(1X, F3.1, 3X, F7.5, 3X, F7.5, 3X, 8H -INFIN., 6X, F7.0, 8X, F7.5, 3X,  $1F7.5,3X, F7.0,7X, F7.0$ GO TO 13 WRITE INTEGRAL TABLE HEADINGS IF HEAT OR BETA DATA ARE AVAILABLE.  $15. WRITE(3,103)$ WRITE(3,104) IDENT  $WRITE(3,105)$  $WRITE(3,109)$  $\frac{1}{2}$  . The contribution of the contribution of the contribution of the contribution of  $\mathcal{O}$  $WRITE(3,105)$  $WRITE(3,110)NSTAT, T$ WRITE(3,110)NSTAT,T<br>WRITE(3,105)  $WRITE(3,121)$ 121 EORMAI (71H X2 OELTA G DELTA H DELTA S. DELTA GX **DELTA SXS**  $15$ WRITE $(3, 105)$ DO  $16$   $1=3.19.2$ WRITE INTEGRAL TABLE IF HEAT OR BETA DATA ARE AVAILABLE  $J = 22 - I$ 15 MRITE(3,122) X2(J),G(J),DH(J),S(J),GX(J),SX(J)  $122.$ FORMAT( $1x, F3, 1, 4x, F8, 0, 5x, F8, 0, 5x, F7, 4, 7x, F8, 0, 7x, F7, 4$ ) WRITE PARTIAL MOLAR TABLE HEADINGS FOR COMPONENT I IF HEAT OR BETA C DATA ARE AVAILABLE

 $A - 33$ 

ೆ

![](_page_50_Picture_4.jpeg)

### 

 $\sim$  65 ola y p 5,

 $\label{eq:2.1} \begin{split} \mathcal{L}_{\text{max}}(\mathbf{r}) = \mathcal{L}_{\text{max}}(\mathbf{r}) \mathcal{L}_{\text{max}}(\mathbf{r}) \\ = \mathcal{L}_{\text{max}}(\mathbf{r}) \mathcal{L}_{\text{max}}(\mathbf{r}) \mathcal{L}_{\text{max}}(\mathbf{r}) \mathcal{L}_{\text{max}}(\mathbf{r}) \mathcal{L}_{\text{max}}(\mathbf{r}) \mathcal{L}_{\text{max}}(\mathbf{r}) \mathcal{L}_{\text{max}}(\mathbf{r}) \mathcal{L}_{\text{max}}(\mathbf{r}) \mathcal{L}_{\text{max}}(\mathbf{r$ 

![](_page_51_Picture_18.jpeg)

 $A-36$ SUBROUTINE QPLOT(B, T, N) CALCULATES TABLES IF HEAT DATA ARE AVAILABLE DIMENSION IDENT(12), NAME(2), ALPH1(30), DGX1(30), AA(30), GAM1(30),  $1ACI1(30),0GX2(30),$   $GAY2(30),ACT2(30),XAREA(30),X1(30),X2(30)$ 2), DH(3)), DH1(30), DH2(30), S(30), SX(30), DS1(30), DS2(30), DSX1(30), 30SX2(30), GX(30), G(30), DG1(30), DG2(30), B(30), YAREA(30), ALPH(30),  $40(30)$ COMMON XAREA, X1, X2, DH, DH1, DH2, S, SX, DS1, DS2, DSX1, DSX2, GX, G, DG1, 100X1, DG2, DGX2  $0031=1.15.7$  $\beta$  READ (2,102) DHI(I), DHI(I+1), DHI(I+2), DHI(I+3), DHI(I+4), DHI(I+5),  $1DH1(I+5)$  $00 \text{ } 11 = 1, N, 2$  $DH(I) = B(I) * XI(I) * X2(I)$ IF  $(X2(I) - 0.05)$  5,6,6  $-5$  DH2(I) = (DH(I)-X1(I)\*DH1(I))/X2(I)  $5^{\circ}$  S(I) = (DH(I)-G(I))/T IF  $(X1(1)-0.05)$  7,8,8 7 DH1(1) =  $B(1)$  $5 \text{ IF(X2(1)} - 0.05) 9.10.10$  $9$  DH2(21) = B(21) 10 IF(X1(I)  $-0.95$ ) 12, 12, 11 11 DH1(21) =  $0.0$  $\frac{1}{2}$  2 IF (X2(I) - 0.95) 14,14,13 13 CH2(1) =  $0.0$  $14$  SX(1) = (DH(1) -6X(1))/T  $DSL(I) = (DHI(I)) - DGI(I)) / T$  $DSX1(I) = (DHI(I)) - DGX1(I)$  $DS2(I) = (DH2(I) - DG2(I))/T$  $\angle$  USX2(1) = (DH2(1) - DGX2(1))/T **1 CONTINJE** 102 FORMAT (7F10.1) **RETURN** END COMMERCIAL CONTRACTOR a masara ny kaodim-paositra 2008–2014.<br>I Jean-Paul Leo Branche no ben'ny tanàna mandritry ny taona 2008–2014. Ilay kaominina dia kaominina mpikambana and the component of the formation of the model of the component of the component of the component of the component of the component of the component of the component of the component of the component of the component of t and the same community of

```
SUBROUTINE BETA (B,T)
  CALCULATES TABLES IF BETA DATA ARE AVAILABLE
  DIMENSION IDENT(12), NAME(2), ALPH1(30), DGX1(30), AA(30), GAM1(30),
                                 GAN2(30), ACT2(30), XAREA(30), X1(30), X2(30)1 AC [1(30), 00X2(30),2), DH(33), DH1(30), DH2(30), S(30), SX(30), DS1(30), DS2(30), DSX1(30),
 3DSX2(32), GX(30), G(30), DG1(30), DG2(30), B(30), YAREA(30), ALPH(30),
 40(30)COMMON XAREA, X1, X2, DH, DH1, DH2, S, SX, DS1, DS2, DSX1, DSX2, GX, G, DG1,
 106×1, DG2, DGX2
  04IA R/1.987177 ....
  CALL AREA(B,21)
  001 I = 1,21,2DSX1(I) = B(I)*X2(I)**2IF(X1(1) - 0.05) 2.3.33 DS1(I) = DSX1(I) -R*ALOG(X1(I))
2 DSX2(I) = -B(I)*X1(I)*X2(I)+XAREA(I)
  IF(X2(1) - 0.05) 4, 5, 5
5DS2(1) = DSX2(1) - R*ALOG(X2(1))4 S(I)=X1(I)*DS1(I)+X2(I)*DS2(I)S X (I) = X I (I) * D S X 1 (I) + X 2 (I) * D S X 2 (I)DHI(I) = DGX1(I)+T*DSX1(I)
  DH2(I) = DGX2(I) + T*DSX2(I)1 DH(I) = x1(I)*DH1(I) + X2(I)*DH2(I)an<br>Maria di Kabupatén Bandung Propinsi Jawa Barat, Kabupatén Bandung Kabupatén Jawa Barat, Kabupatén Jawa Bandung
```
RETURN END.

الأنفيذ

and a وسادته

 $\mathcal{L}(\mathcal{A}) = \mathcal{L}(\mathcal{A})$ 

u.

 $\mathbb{R}^3$ 

小果

i sir

 $A - 37$ 

This report was prepared as an account of Government sponsored work. Neither the United States, nor the Comm1ss1on, nor any person acting on behalf of the Commission:

A. Makes any warranty or representation, expressed or implied, with respect to the accuracy, completeness, or usefulness of the information contained in this report, or that the use of any information, apparatus, method, or process disclosed in this report may not infringe privately owned rights; or

J

B. Assumes any liabilities with respect to the use of, or for damages resulting from the use of any information, apparatus, method, or process disclosed in this report.

As used in the above, "person acting on behalf of the Commission" includes any employee or contractor of the Commission, or employee of such contractor, to the extent that such employee or contractor of the Commission, or employee of such contractor prepares, disseminates, or provides access to, any information pursuant to his employment or contract with the Commission, or his employment with such contractor.

![](_page_55_Picture_0.jpeg)